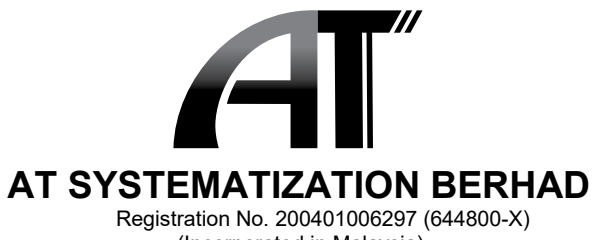

(Incorporated in Malaysia) (Incorporated in Malaysia)

#### **EXTRAORDINARY GENERAL MEETING EXTRAORDINARY GENERAL MEETING**

# **ADMINISTRATIVE GUIDE ADMINISTRATIVE GUIDE**

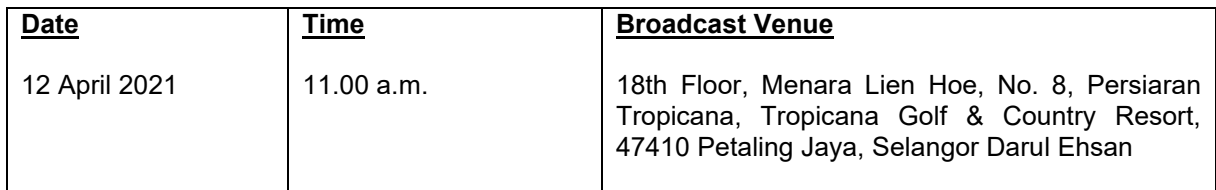

## **MODE OF MEETING MODE OF MEETING**

In view of the COVID-19 outbreak and as part of the safety measures, the Extraordinary General In view of the COVID-19 outbreak and as part of the safety measures, the Extraordinary General Meeting ("**EGM"**) will be conducted entirely through live streaming from the Broadcast Venue. This is Meeting ("**EGM"**) will be conducted entirely through live streaming from the Broadcast Venue. This is in line with the Guidance Note on the Conduct of General Meetings for Listed Issuers ("**Guidance Note**") in line with the Guidance Note on the Conduct of General Meetings for Listed Issuers ("**Guidance Note**") issued by the Securities Commission Malaysia on 18 April 2020 and as revised or amended from time<br>to time. to time.

The Broadcast Venue is in line with Section 327 (2) of the Companies Act 2016 which stipulates that The Broadcast Venue is in line with Section 327 (2) of the Companies Act 2016 which stipulates that the Chairman shall be at the main venue of the EGM. the Chairman shall be at the main venue of the EGM.

All shareholders of the Company, whether individual shareholders, corporate shareholders, proxy All shareholders of the Company, whether individual shareholders, corporate shareholders, proxy<br>holders, authorised nominees or exempt authorised nominees who wish to attend the EGM will have to register to attend remotely by using the Remote Participation and Voting ("**RPV**") Platform, the details register to attend remotely by using the Remote Participation and Voting ("**RPV**") Platform, the details of which is set out below. of which is set out below.

Hence, **NO SHAREHOLDERS/PROXIES/CORPORATE REPRESENTATIVES/ATTORNEYS from**  Hence, **NO SHAREHOLDERS/PROXIES/CORPORATE REPRESENTATIVES/ATTORNEYS from the public shall be physically present nor admitted at the** Broadcast Venue on the day of the EGM. **the public shall be physically present nor admitted at the** Broadcast Venue on the day of the EGM.

## **RPV RPV**

1. The EGM will be conducted entirely through live streaming and online remote voting. Should 1. The EGM will be conducted entirely through live streaming and online remote voting. Should<br>you wish to attend the EGM you will be required to do so by registering yourself using the RPV Facilities in accordance with the instructions set out under Section 4 below. Facilities in accordance with the instructions set out under Section 4 below.

With the RPV Platform, you may exercise your rights as a Shareholder to participate (including With the RPV Platform, you may exercise your rights as a Shareholder to participate (including to pose questions to the Board of Directors ("**Board**")) and vote at the EGM. to pose questions to the Board of Directors ("**Board**")) and vote at the EGM.

- 2. If a shareholder is unable to attend the EGM, he/she is encouraged to appoint the Chairman of 2. If a shareholder is unable to attend the EGM, he/she is encouraged to appoint the Chairman of the meeting as his/her proxy and indicate the voting instructions in the Form of Proxy in the meeting as his/her proxy and indicate the voting instructions in the Form of Proxy in accordance with the notes and instructions printed therein. accordance with the notes and instructions printed therein.
- 3. For proxies or corporate representatives / authorised nominees / exempt authorised nominees 3. For proxies or corporate representatives / authorised nominees / exempt authorised nominees who wishes to use the RPV Platform at the EGM, please ensure the duly executed proxy forms who wishes to use the RPV Platform at the EGM, please ensure the duly executed proxy forms<br>or the original certificate of appointment of its corporate representative are submitted to ShareWorks Sdn Bhd at No. 2-1, Jalan Sri Hartamas 8, Sri Hartamas, 50480 Kuala Lumpur or ShareWorks Sdn Bhd at No. 2-1, Jalan Sri Hartamas 8, Sri Hartamas, 50480 Kuala Lumpur or<br>by electronic means through ir@shareworks.com.my not later than 10 April 2021 at 11:00 a.m.

4. The procedures for the RPV in respect of the live streaming and remote voting at the EGM is as follows:

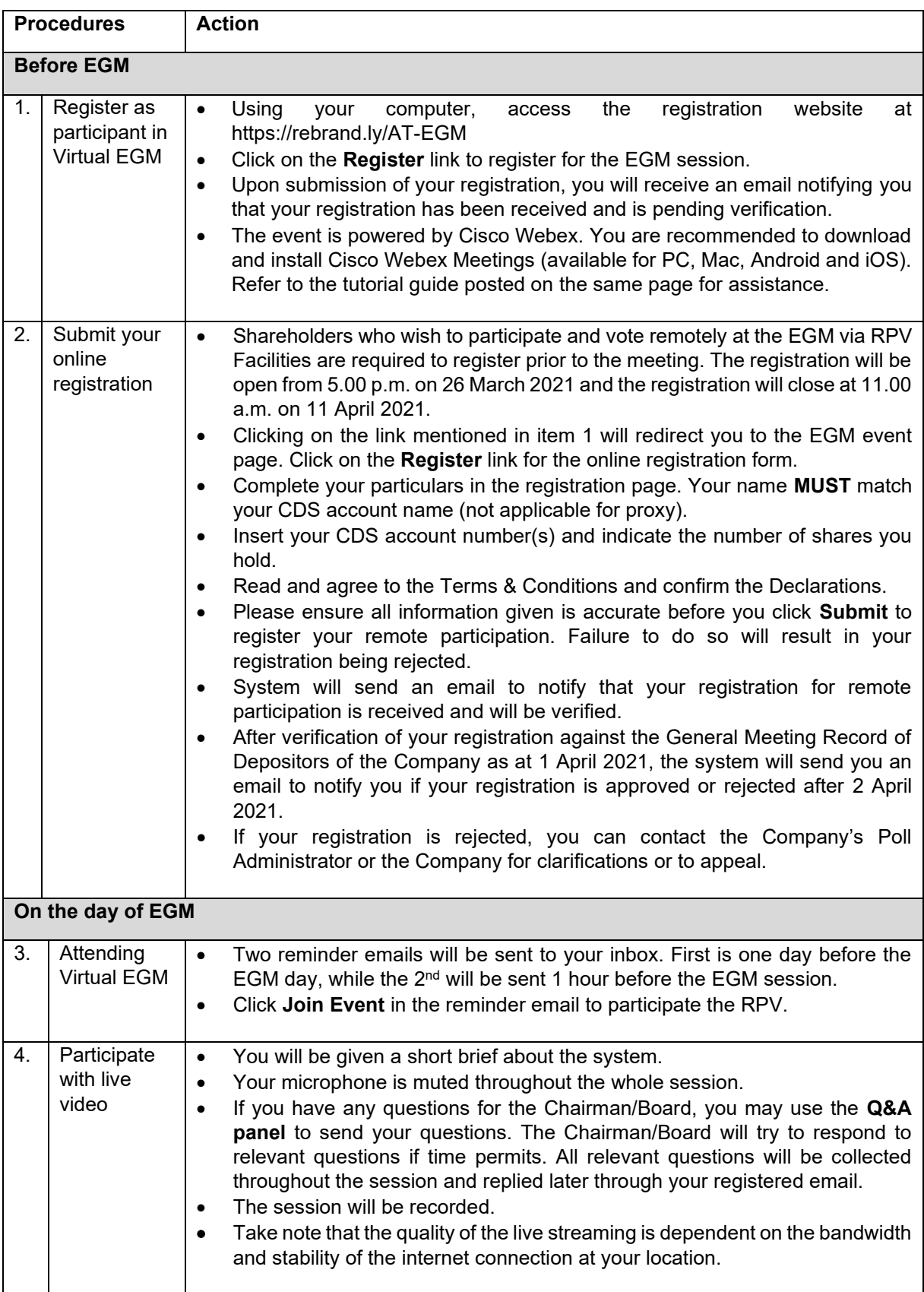

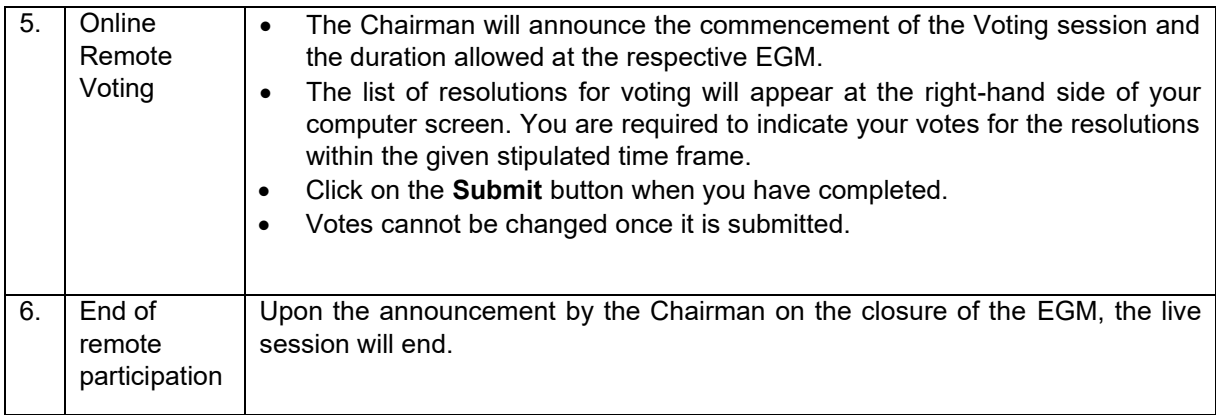

# **REVOCATION OF PROXY**

Please note that if a Shareholder has submitted his/her Form of Proxy prior to the EGM and subsequently decides to personally attend and participate in the EGM via RPV Facilities, the Shareholder must contact ShareWorks Sdn Bhd at No. 2-1, Jalan Sri Hartamas 8, Sri Hartamas, 50480 Kuala Lumpur to revoke the appointment of his/her proxy no later than 11.00 a.m. on 10 April 2021.

### **POLL VOTING**

The voting at the EGM will be conducted by poll in accordance with Rule 8.31A of the ACE Market Listing Requirements of Bursa Malaysia Securities Berhad ("**Bursa Securities**"). The Company has appointed ShareWorks Sdn Bhd as Poll Administrator to conduct the poll by way of electronic means and Sharepolls Sdn Bhd as Scrutineers to verify the poll results.

Shareholders can proceed to vote on the resolutions before the end of the voting session which will be announced by the Chairman of the Meeting. The Scrutineers will verify and announce the poll results followed by the Chairman's declaration whether the resolution is duly passed or otherwise.

The results of the voting for all resolutions will be announced at the EGM and on Bursa Securities' website at www.bursamalaysia.com.

### **NO RECORDING OR PHOTOGRAPHY**

Strictly NO recording or photography of the proceedings of the EGM is allowed.

### **NO BREAKFAST/LUNCH PACKS, DOOR GIFTS OR FOOD VOUCHERS**

There will be no distribution of breakfast / lunch packs, door gifts or food vouchers.

#### **ENQUIRY**

If you have any enquiry prior to the meeting, please contact the following officers during office hours (from  $9.00$  a.m. to  $5.30$  p.m. (Monday to Friday)):

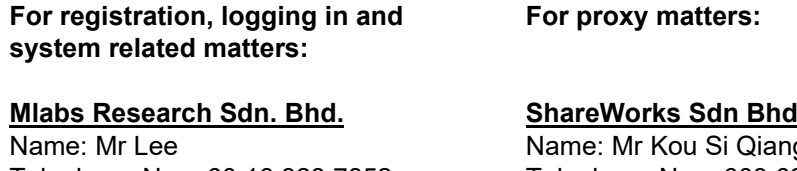

Telephone No: +60 16 328 7852 Email: vgm@mlabs.com

Ing and Mr Vemalan Naraynan Telephone No: +603 6201 1120 Email: ir@shareworks.com.my